## **Dienstreise-Auswertungen**

Mit den **Dienstreise-Auswertungen** besteht für Mitarbeiter mit Vorgesetzten-Funktion, dessen Stellvertreter oder die Personalabteilung die Möglichkeit, alle angemeldeten und abgerechneten Dienstreisen einer Abteilung zu sehen.

In dieser Suchmaske kann man die Dienstreisen nach verschiedenen Kriterien auswählen. Beispiel:

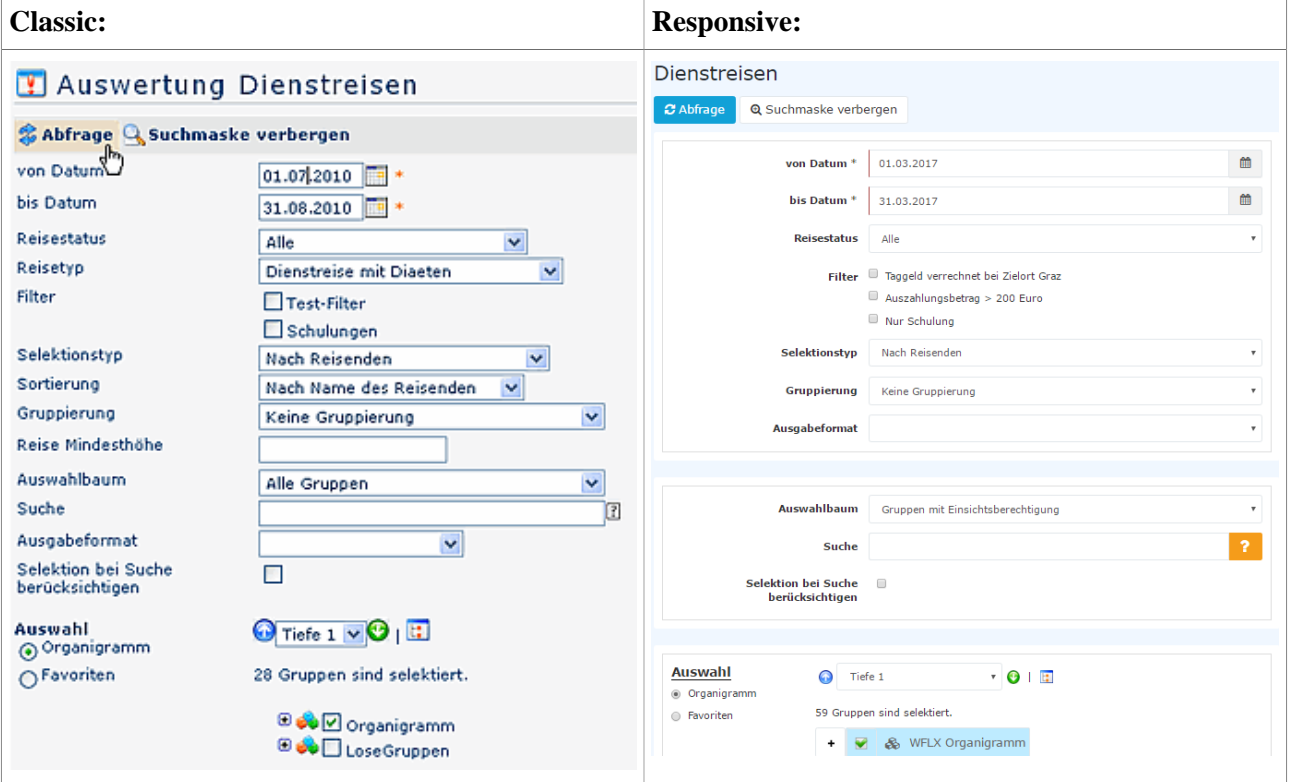

• **von - bis Datum**

Eingabe des Abfragezeitraumes

• **Reisestatus**

Durch die Eingabe des Feldes Reisestatus kann die Anzeige der Reise auf "Reisen mit einem bestimmten Status" eingeschränkt werden:

- **Alle:** Anzeige aller Dienstreisen im ausgewählten Zeitraum
- **Antrag Entwurf:** alle Dienstreiseanträge die noch nicht zur Genehmigung an den Vorgesetzten weitergeleitet wurden, sondern nur als Entwurf abgespeichert wurden
- **Antrag Genehmigung:** alle Dienstreiseanträge, die noch nicht durch den Vorgesetzten genehmigt wurden
- **Antrag genehmigt:** alle Dienstreiseanträge, die durch den Vorgesetzten genehmigt wurden
- **Antrag abgelehnt:** alle Dienstreiseanträge, die durch den Vorgesetzten abgelehnt wurden
- **Abrechnung Entwurf:** alle Dienstreiseabrechnungen, die noch nicht zur Genehmigung an den Vorgesetzten weitergeleitet wurden, sondern nur als Entwurf abgespeichert wurden
- **Abrechnung Genehmigung:** alle Dienstreiseabrechnungen, die noch nicht durch den Vorgesetzten genehmigt wurden
- **Abrechnung genehmigt:** alle Dienstreiseabrechnungen, die durch den Vorgesetzten genehmigt wurden
- **Abrechnung abgelehnt:** alle Dienstreiseabrechnungen, die durch den Vorgesetzten abgelehnt wurden
- **Reise storniert:** alle Reisen die storniert wurden

• **Abrechnung übergeleitet:** Anzeige aller übergeleiteten Dienstreise-Abrechnungen

## • **Reisetyp**

Beispiele für **Reisetypen** (Reiseart):

- Dienstreise mit Diäten
- Dienstreise ohne Diäten
- Schulung
- Schulung mit Diäten
- Auslandsdienstreise mit Diäten
- Auslandsdienstreise ohne Diäten
- Fahrtenbuch

## • **Filter**

Die Abfrage kann zusätzlich mit Hilfe verschiedener **Filter** eingeschränkt werden, wie z.B. filtern nach Schulungen, einer bestimmten Betragshöhe, Reiseort, etc. Die entsprechende Hinterlegung der Filter wird vom Administrator vorgenommen.

• **Selektionstyp**

Mögliche Selektion nach Reisenden oder nach zugewiesener Kostenstelle

• **Sortierung**

Mögliche Sortierung nach Namen des Reisenden oder nach Beginn-Datum der Reise

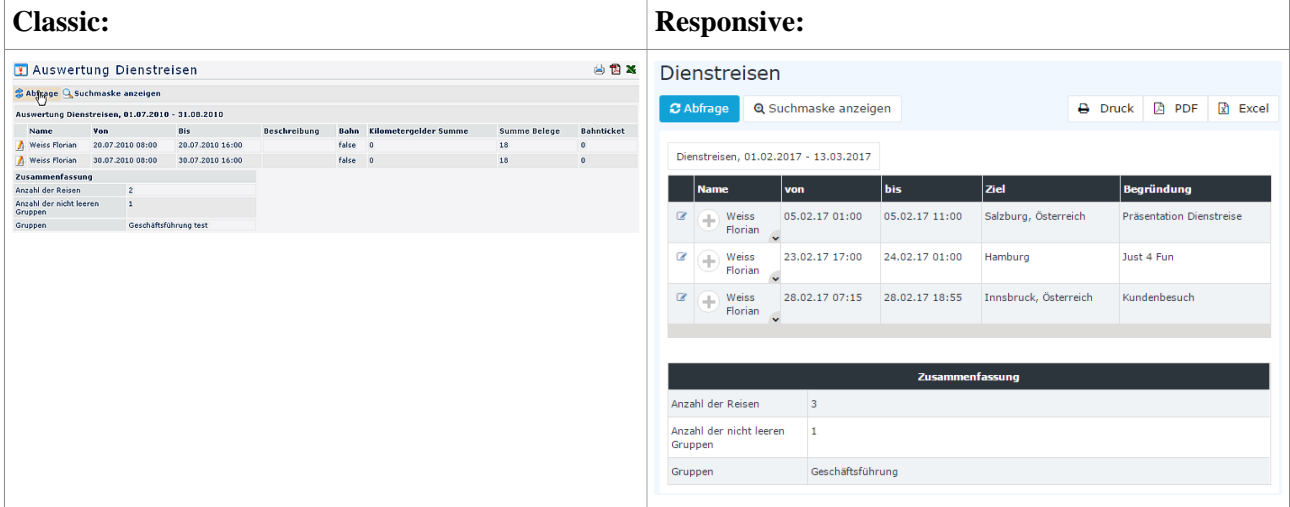

**Detailansicht:** Durch einen Klick auf das Bleistift-Symbol gelangt man in die Reiseinformation.

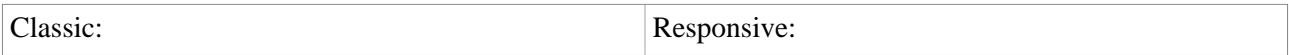

| @ Zurück                                         |                                           |              |                                                 |                             |      | Reiseinformation                                                                                                    |                                              |                     |                        |
|--------------------------------------------------|-------------------------------------------|--------------|-------------------------------------------------|-----------------------------|------|----------------------------------------------------------------------------------------------------|----------------------------------------------|---------------------|------------------------|
|                                                  |                                           |              |                                                 |                             |      | ▶ Prozessdetails anzeigen                                                                                                    |                                              |                     | $\ominus$ Druck        |
| <b>/ Reiseabrechnung: Weiss Florian</b>          |                                           |              |                                                 |                             |      |                                                                                                    | <b>x</b> Löschen                             | ← Zurück            |                        |
| Personalnummer                                   | 0096                                      | Gruppe       |                                                 | G01 - Geschäftsführung test |      |                                                                                                    |                                              |                     |                        |
| <b>Reisenummer</b>                               | 00000000000000000043                      | Kostenstelle |                                                 |                             |      |                                                                                                    |                                              |                     |                        |
| <b>Reisedatum</b>                                | 20.07.2010 08:00:00 - 20.07.2010 16:00:00 |              |                                                 |                             |      | $\bullet$                                                                                                    | Reiseabrechnung: Weiss Florian (Workflex)    |                     |                        |
| Start/Ziel                                       | Wien/Klagenfurt                           | Reisetyp     |                                                 | Dienstreise mit Diaeten     |      |                                                                                                    |                                              |                     |                        |
| Zweck der Reise:                                 | Kundenbesuch                              |              |                                                 |                             |      | Personalnr                                                                                                    | 0096                                         | Gruppe1             | G01 - Geschäftsführung |
| <b>Beschreibung</b><br><b>Gesamtkosten Reise</b> | 32,60                                     |              |                                                 |                             |      |                                                                                                    |                                              |                     |                        |
| Auszahlung an MA                                 | 32,60                                     |              |                                                 |                             |      | <b>Reisenummer</b>                                                                                                    | 0000184                                      | <b>Kostenstelle</b> | KST02                  |
| davon steuerfrei                                 | 32,60                                     |              |                                                 |                             |      |                                                                                                    |                                              |                     |                        |
| davon steuerbar                                  | 0,00                                      |              |                                                 |                             |      | Reisedatum                                                                                                    | 28.02.2017 07:15:00 -                        |                     |                        |
| Zusatzfelder ein/ausblenden                      |                                           |              |                                                 |                             |      |                                                                                                    | 28.02.2017 18:55:00                          |                     |                        |
| Details ein/ausblenden                           |                                           |              |                                                 |                             |      | Start/Ziel                                                                                                    | Wien,                                        | Reisetyp            | Normale Reise          |
| Reisekosten                                      |                                           |              | Gesamt- betrag Auszahlung an MA davon steuerbar |                             |      |                                                                                                    | Österreich/Innsbruck,                        |                     |                        |
| Belege                                           | von Unternehmen bezahlt Bemerkung         |              |                                                 |                             |      |                                                                                                    | Österreich                                   |                     |                        |
| 1 20.07.2010<br>Parkschein                       | Nein                                      |              | 15,00                                           | 15,00                       | 0,00 |                                                                                                    |                                              |                     |                        |
| Diäten                                           |                                           |              |                                                 |                             |      | <b>Reisestatus</b>                                                                                                    | Abrechnung genehmigt                         | Überleitungsdatum   |                        |
| 1 Taggeld Österreich (0 + 8/12) * 26.4           |                                           |              | 17,60                                           | 17,60                       | 0,00 |                                                                                                    |                                              |                     |                        |
| <b>SUMME</b>                                     |                                           |              | 32,60                                           | 32,60                       | 0,00 | Zweck der                                                                                                    | Kundenbesuch                                 |                     |                        |
|                                                  | rg                                        |              |                                                 |                             |      | <b>Reise:</b>                                                                                                    |                                              |                     |                        |
|                                                  |                                           |              |                                                 |                             |      | Reise                                                                                                    |                                              |                     |                        |
|                                                  |                                           |              |                                                 |                             |      | Auszahlung an<br><b>MA</b><br>davon steuerfrei<br>davon steuerbar<br><b>Ø</b> Zusatzfelder ein/ausblenden<br>Details ein/ausblenden | 603,40 EUR<br>588,40 EUR<br>15,00 EUR        |                     |                        |
|                                                  |                                           |              |                                                 |                             |      | Anhänge ein/ausblenden<br>Reiseantrag: Weiss Florian (Workflex)<br>$\alpha$                                                         |                                              |                     |                        |
|                                                  |                                           |              |                                                 |                             |      | Personalnr                                                                                                    | 0096                                         | Gruppe1             | G01 - Geschäftsführung |
|                                                  |                                           |              |                                                 |                             |      | <b>Reisenummer</b>                                                                                                    | 0000184                                      | <b>Kostenstelle</b> | KST02                  |
|                                                  |                                           |              |                                                 |                             |      | Reisedatum                                                                                                    | 28.02.2017 08:00:00 -<br>28.02.2017 19:00:00 |                     |                        |

Durch weiteres Klicken auf die graue Fläche "**Reiseabrechnung**" oder "**Reiseantrag**" erhält man die entsprechenden Detailinformationen.